## Introduction to Mathematical Software 6<sup>th</sup> Exercise Sheet

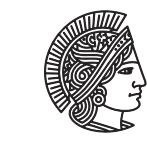

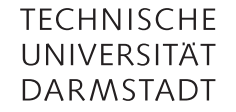

**Department of Mathematics Winter term 2009/2010** PD Dr. Ulf Lorenz 14/12/2009 Christian Brandenburg

## Important Notice

Im Dezember verwandelt sich der Mathebau in einen Adventskalender. An vielen Türen hängen Plakate mit Rätseln, deren Lösung eine Zahl zwischen eins und 24 ist. Klopft am richtigen Tag die richtige Tür und holt euch Kekse!

Auch im Winkel (S4 |10, Dolivostraße 15) gibt es Rätsel, für deren Lösung ein Schoko-Weihnachtsmann winkt.

Für besonders fleißige Rätsler gibt es außerdem die Möglichkeit tolle Preise zu gewinnen.

Alle Informationen und die Rätsel findet ihr unter [www.mathebau.de](http://www.mathebau.de) oder auf den Tafeln im und um den Fachschaftsraum.

Exercise 6.1 Getting Familiar with Maple

Take the Maple *Ten Minute Tour* by clicking Help → Take a Tour of Maple → Ten Minute Tour.

## Exercise 6.2 Basic Maple Usage

a) Let Maple calculate the following expressions

$$
\frac{3}{\frac{7}{12}} + \frac{4}{13} \qquad \qquad \frac{1}{\sqrt{3}} \sin\left(\frac{\pi}{3}\right) \qquad \qquad \int_{0}^{\pi} \frac{x^2}{x+1} \, dx
$$

b) Find out which of the following numbers are prime numbers: 131, 961991, 2497145999, 7171711711117, 7373737373737, 737373737373737.

## Exercise 6.3 Lists and sets in Maple

- a) Explain the difference of lists and sets in Maple. What operations can you perform on lists?
- b) Use Maple to find the common divisors of 23545800, 25491186 and 229420674. *Hint:* Use the Maple help to find out about the package numtheory. How do you use it and how does it help you?
- c) Let Maple evaluate the function sin for all the solutions of the equation

$$
x^{4} - 4x^{3}\pi + \frac{26}{9}x^{2}\pi^{2} + \frac{4}{9}x\pi^{3} - \frac{1}{3}\pi^{4} = 0
$$

by using the solve and map commands.

d) **\*** Write a Maple procedure using lists that returns all factorials that are less than or equal to a given natural number.

*Hint:* Use the lecture notes and the Maple help to find out about procedures in Maple (Keyword: proc).